## **Errors During Enrollment or Renewal of Digital Certificate**

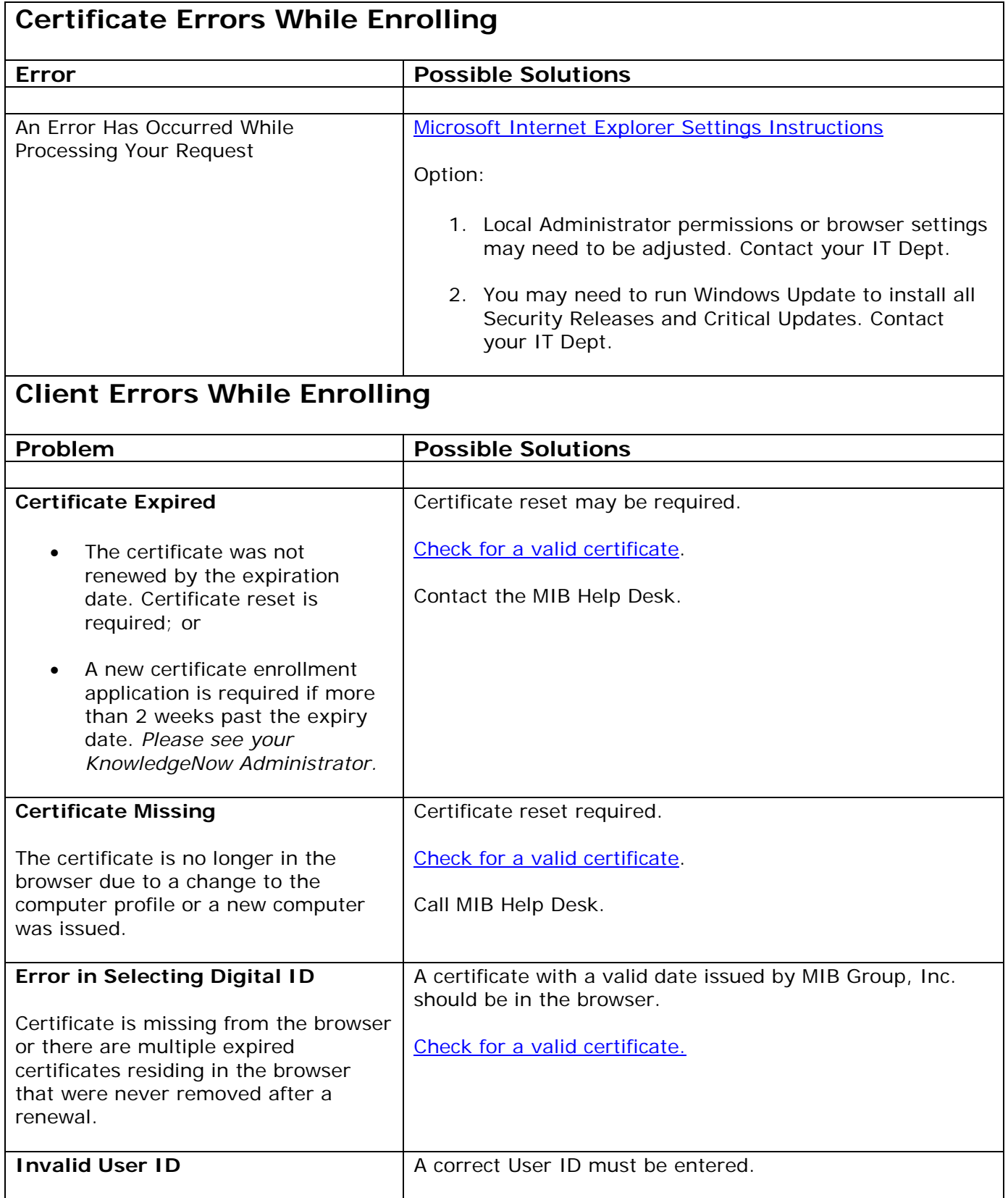

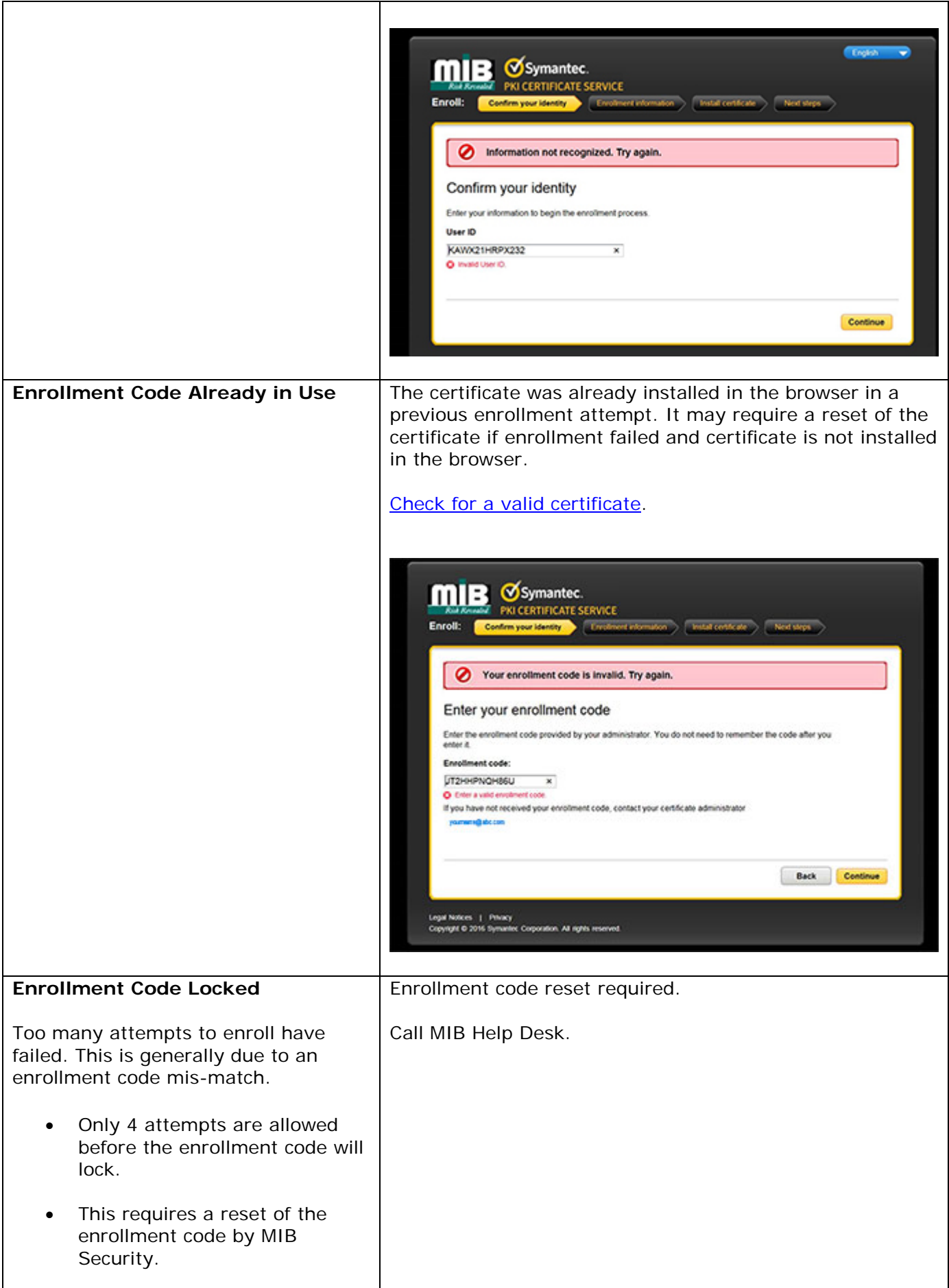

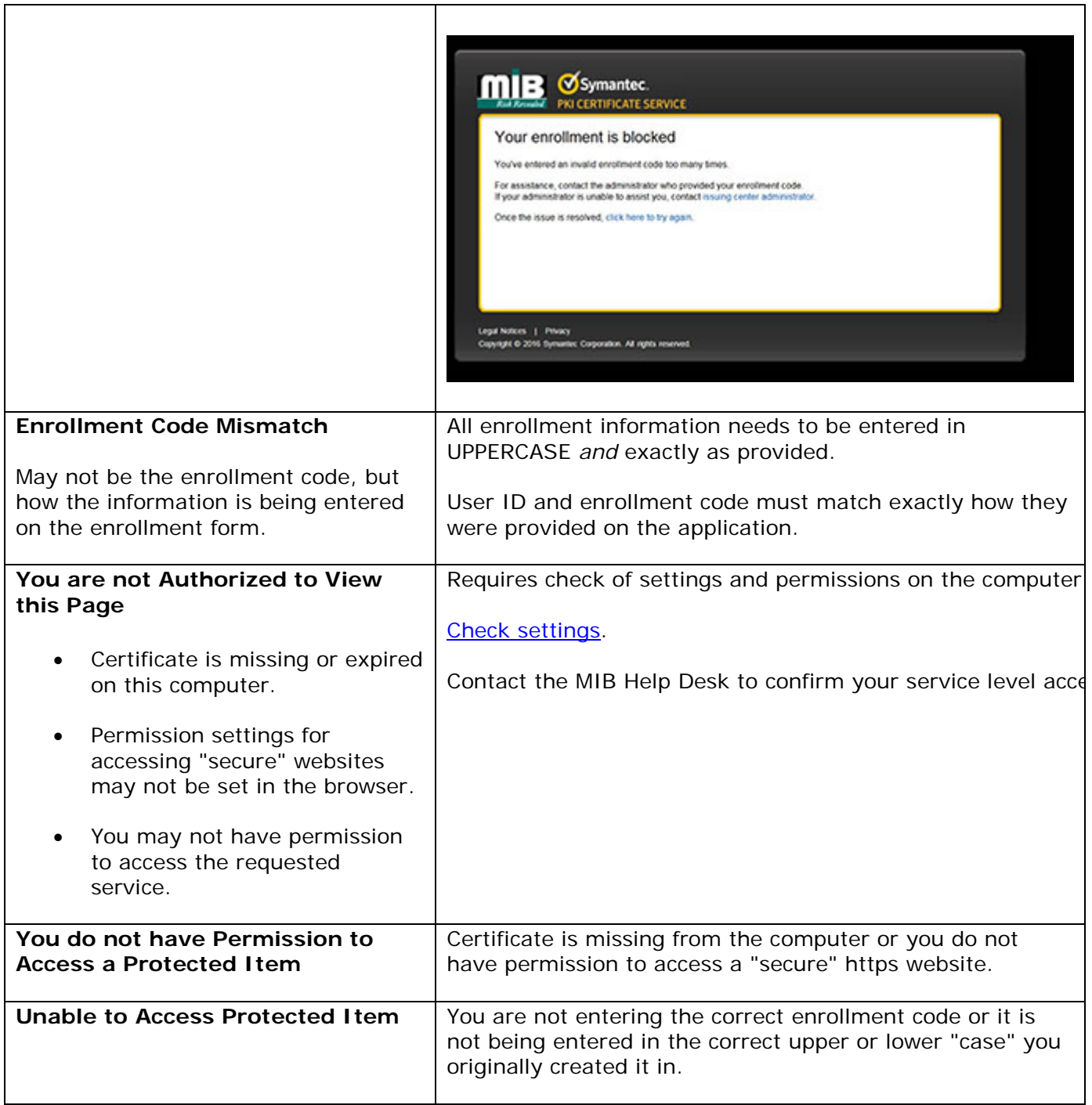

## **Questions?**

If you have any questions or require assistance in the installation of your Symantic Digital Certificate, contact MIB's Help Desk.

> **HelpDesk/Customer Service** call the Member 800 Number, option 1

or e-mail [helpdesk@mib.com](mailto:helpdesk@mib.com)